# **MS SQL Server 2016 RLS**

#### **Row Assignments in a lookup table**

CREATE TABLE [dbo].[predicate\_tab](

[ACCT\_NBR] [varchar](30) NULL,

[Netid] [varchar](30) NULL

## ) ON [PRIMARY]

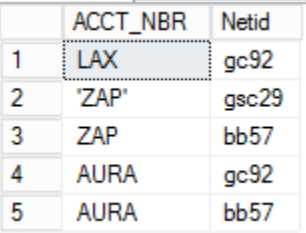

CREATE TABLE [dbo].[Orders](

[Supplier\_Code] [int] NULL,

[Supplier\_Name] [varchar](10) NULL,

[Orderdate] [datetime] NULL,

[OrderQuantity] [int] NULL,

[ACCT\_NBR] [varchar](10) NULL

### ) ON [PRIMARY]

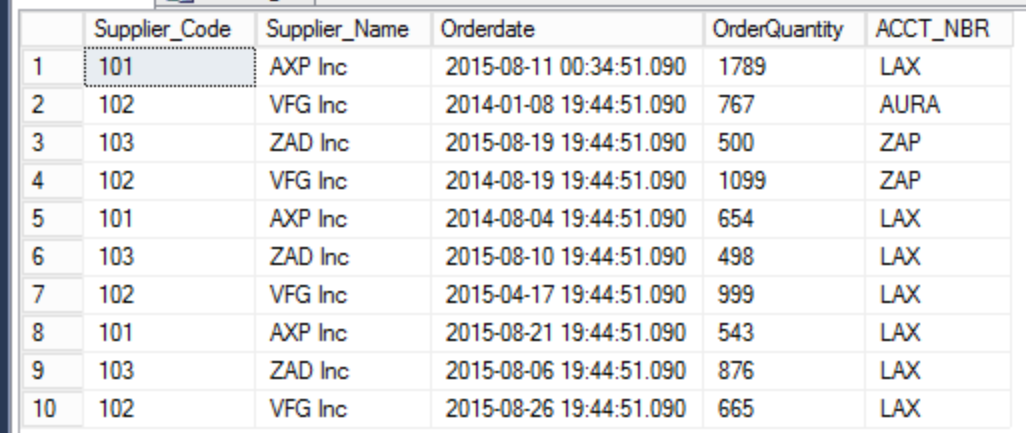

Create Function fn\_securitypredicate (@ACCT\_NBR sysname)

returns table with Schemabinding

as

return select 1 as [fn\_securityPredicate\_result]

from dbo.predicate\_tab

where (Netid = user\_name() and @ACCT\_NBR = ACCT\_NBR)

union all

select 1 as [fn\_securityPredicate\_result]

```
where IS_SRVROLEMEMBER(N'sysadmin') = 1
```
Create security Policy dbo.fn\_security

add Filter Predicate dbo.fn\_securitypredicate(ACCT\_NBR) on dbo.orders

WITH (STATE = ON, SCHEMABINDING = ON)

# **Testing Result**

EXECUTE AS USER = 'bb57';

select \* from dbo.predicate\_tab order by netid asc

VFG Inc

select \* from dbo.orders

 $103$ 

 $102$ 

 $\overline{2}$ 

 $\overline{3}$ 

REVERT;

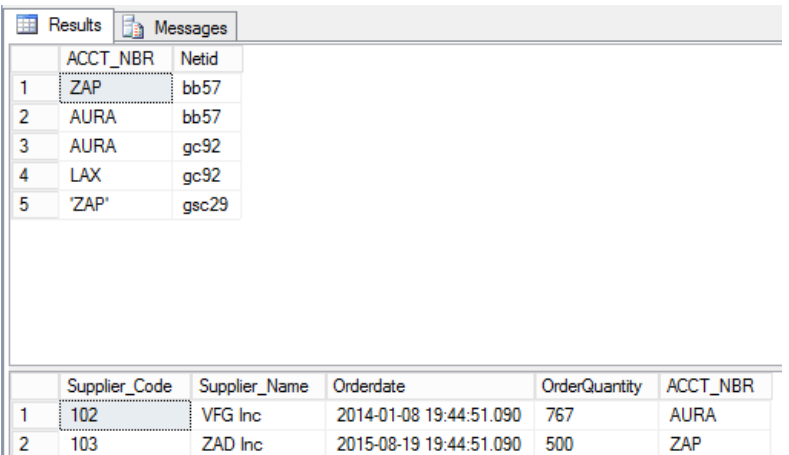

2015-08-19 19:44:51.090

2014-08-19 19:44:51.090

ZAP

ZAP

500

1099